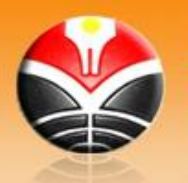

# **SILABUS**

## **1. Identitas Mata Kuliah**

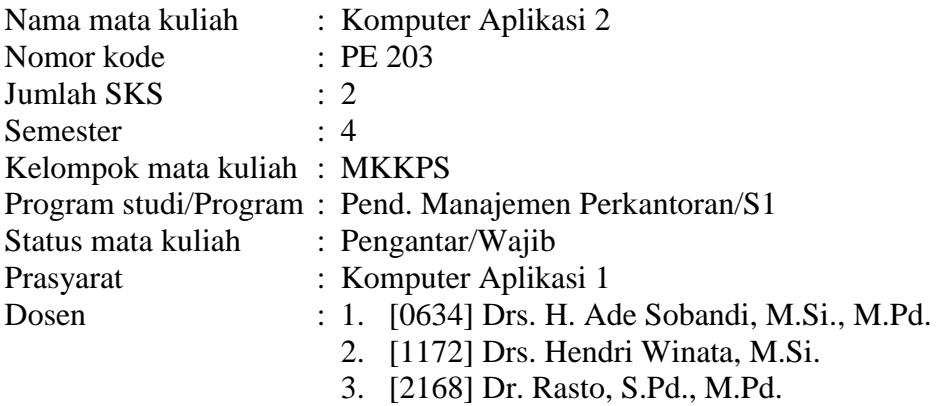

### **2. Tujuan**

Mahasiswa mampu menggunakan komputer berbasis sistem operasi windows dengan program aplikasi Word dan Excel dalam menangani aplikasi bisnis.

#### **3. Deskripsi Isi**

Mata kuliah ini mempelajari topik-topik mengenai penggunaan program aplikasi Microsoft Access, dan Microsoft Power Point.

#### **4. Pendekatan Pembelajaran**

Ekspositori dan inkuiri

- Metode : Praktikum terbimbing di Laboratorium komputer, Praktikum mandiri di laboratorium komputer, Penyajian dan presentasi tugas, Pengumpulan data lapangan
	- Tugas : Penyajian dan diskusi
- Media : Whiteboard, komputer, LCD

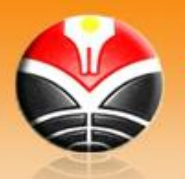

#### **5. Evaluasi**

Keberhasilan mahasiswa dalam perkuliahan ini ditentukan oleh prestasi yang bersangkutan dalam :

- Partisipasi kegiatan kelas
- Pembuatan tugas
- Kuis, UTS dan UAS

#### **6. Rincian Materi Perkuliahan Tiap Pertemuan**

- Pertemuan 1 : Pendahuluan: Tujuan, Ruang Lingkup, Prosedur Perkuliahan; Silabus Perkuliahan, Tugas, Ujian, dan Sistem Penilaian; Sumber-Sumber Bacaan yang Menjadi bahan Rujukan. Pertemuan 2 : Konsep Dasar Basis Data: Pengertian Basis Data, Operasi Dasar Basis Data, Penerapan Basis Data, Basis Data Relational, Merancang Basis Data
- Pertemuan 3 : Pengenalan Microsoft Access: Prosedur menggunakan Microsoft Access, Lingkungan Microsoft Access, Data Type, Field Properties.
- Pertemuan 4 : Merancang Tabel dan Input Data: Membuat dan memodifikasi struktur tabel, Validasi Data, Input Data, Menangani Datasheet.
- Pertemuan 5 : Query: Prosedur Membuat Query, Membuat dan memodifikasi Select Query, Membuat dan memodifikasi Append Query, Membuat dan memodifikasi Update Query, Membuat dan memodifikasi Delete Query, Membuat dan memodifikasi Make Table Query, Membuat dan memodifikasi Cross tab Query.
- Pertemuan 6 : Form: Prosedur merancang form, Modifikasi form, Variasi Form, Mengatur properties form.
- Pertemuan 7 : Tombol Perintah pada Form: Prosedur membuat tombol perintah, Tombol perintah untuk Record Navigation, Tombol perintah untuk Record Operations, Tombol perintah untuk Form Operations, Tombol perintah untuk Report Operations.
- Pertemuan 8 : Report: Prosedur merancang Report, Modifikasi report, Variasi report, Mencetak report.
- Pertemuan 9 : Macro: Membuat Macro, Memodifikasi Macro, Menggunakan Kondisi pada Macro, Mendefinisikan Group Macro, Menggunakan Macro.
- Pertemuan 10 : UTS.

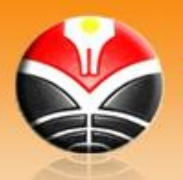

#### *Be an Admirable Teacher* http://manper.upi.edu

- Pertemuan 11 : Pencarian dan Menampilkan Data: Pencarian data melalui form, Pencarian data menggunakan text box, Pencarian data menggunakan combo box, Menampilkan data menggunakan list box.
- Pertemuan 12 : Relasi Data: Prosedur relasi data, Normalisasi data, Membuat transaksi dengan relasi data.
- Pertemuan 13 : Merancang Menu Aplikasi Basis Data: Membuat Switchboard, Membuat Menu Bar, Membuat Tools Bar, Membuat Password aplikasi.
- Pertemuan 14 : Pengenalan Internet: Prosedur penggunaan internet, Browsing, Searching, E-Mail.
- Pertemuan 15 : Membuat Presentasi dengan Power Point: Prosedur penggunaan Power Point, Mengatur Slide Layout, Mengatur Slide Design, Mengatur Slide Transition, Mengatur Custom Animation, Membuat dan Mengatur Tombol hyperlink, Menyisipkan Movies and Sound, Mengatur Slide Show, Mencetak Slide

Pertemuan 16 : UAS

#### **7. Daftar buku**

- Ade Sobandi. 2000. *Pengolahan Data Elektronik (Microsoft Access)*. Bandung: Jurusan Pendidikan Ekonomi UPI
- Callahan Evan (2000). *Step by Step Microsoft Access 2000 for Application Fundamentals*. Jakarta : Elex Media Komputindo
- Permana Budi (2000). *Microsoft Access 2000*. Jakarta : Elex Media Komputindo
- Viescas, John, 1999. *Running Microsoft Access 2000*, Microsoft Press
- Wibisono Herman. 2001. *Panduan Lengkap Microsoft Access 2000*. Yogyakarta : Peberbit Andi